## **Desktop Backup Кряк Скачать бесплатно**

Desktop Backup — это простая в использовании и настраиваемая утилита, которая позволяет создавать резервные копии важных файлов, а также предоставляет средства для их восстановления при необходимости. Позволяет легко создавать резервные копии ваших документов, сохраняя их в облачном хранилище. С помощью Desktop Backup вы можете сохранять свои файлы и получать к ним доступ в любое время из любого места. Приложение позволяет настроить расписание резервного копирования по умолчанию и легко установить желаемый понедельник, вторник, среду или четверг, чтобы вы могли просматривать очередь резервного копирования и восстанавливать важные документы со своего рабочего стола. Помимо сохранения файлов в облачном хранилище, вы можете зашифровать свои файлы для предотвращения несанкционированного доступа. Чтобы еще больше расширить возможности настройки, вы также можете установить пароль и настроить поддержку многопользовательского доступа. Позволяет удобно восстанавливать файлы

Всякий раз, когда вам нужно восстановить ваши документы, вы можете получить к ним доступ из любого места через облачное хранилище. Чтобы получить

важные файлы и папки, вы можете использовать различные инструменты поиска, такие как размер файла, дата последнего изменения или категория. Кроме того, также можно фильтровать результаты поиска и сортировать их по дате, размеру или категории. Доступен как на платформах Windows, так и на macOS. Резервное копирование рабочего стола доступно как на платформах Windows, так и на macOS, что дает вам

возможность создавать резервные копии обеих версий ваших файлов. Позволяет

свободно использовать хранилище резервных копий Вы можете получить

доступ к своим файлам и папкам с помощью веб-браузера или файлового менеджера. Кроме того, Desktop Backup

доступен в многопользовательском режиме, что позволяет ограничить доступ к файлам и папкам, которыми управляют другие авторизованные пользователи. Совместим с несколькими облачными провайдерами Вы можете использовать

Desktop Backup для резервного копирования ваших файлов в различных облачных сервисах хранения, таких как Google Drive, Dropbox и OneDrive.

Desktop Backup также совместим со сторонними поставщиками облачных хранилищ, такими как Wupload, Mediafire и Amazon S3, и это лишь некоторые из них. Имеет простой и удобный пользовательский интерфейс Приложение поставляется с интуитивно понятным и простым в использовании интерфейсом. Он имеет минималистичный дизайн, который позволяет быстро получить доступ к его функциям и легко выполнять операции. Зайдя на страницу поддержки из меню «Справка», вы можете изучить более подробную информацию о каждой из ее функций. Настроен со всеми необходимыми опциями Desktop Backup предназначен для поддержки всех поддерживаемых версий.

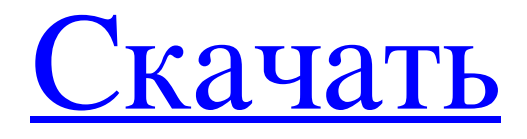

## **Desktop Backup**

+ Планирование резервного копирования и переключение шифрования файлов (Windows 10, 8.1 и 7) + Создавайте резервные копии папок и разрешайте прямое восстановление с рабочего стола + Резервное копирование всего ПК и пользовательских местоположений + Резервное копирование любимых библиотек + Проверка приложений с автоматическим обновлением + Настроить прокси и обойти интернет-ограничения +

Настроить файлы и папки для исключения + Восстановление файлов после взлома бэкапа, если вы забыли пароль действительно нравится дизайн Ringtail, если бы только он не был таким хромым, что концы приходилось припаивать к ATtiny84 и припаивать кусочки ленточного кабеля к торцевым заглушкам. Я также просто чувствую себя в тупике из-за необходимости припаивать два ATtiny84 к ленте, что довольно сложно и сложно сделать, и как только вы сделаете это правильно, концы ленты буквально не соскользнут и не выровняются с контактами. в ATtiny84s. Мне также не нравится дизайн, который я вижу в видео, особенно использование ленты с цветовым кодом, которая имеет то же сопротивление, что и стандартные цвета 0-50 мА. Я хотел бы увидеть базовый набор для хобби с ATtiny84, парой светодиодов и модулем резисторов/конденсаторов. И я также хотел бы видеть простой модуль проводки и модуль проводки с ATtiny10 и дополнительным конденсатором (или двумя), чтобы вы могли вставить запасной, чтобы добавить больше конденсаторов на концах, как LEGO Technic. делать. Да, мы сделали. Есть ОГРОМНЫЙ набор базовых двухцветных, которые прямо сейчас доступны примерно за 20 долларов. Чтобы получить желтозеленый модуль, вам нужно приобрести модуль с дополнительным резистором за 14 долларов, а затем красный модуль резистора/конденсатора за 4 доллара. Это неплохо, так как обычно она выше для небольших партий (одна обычно стоит около 20-25 долларов или больше), но стоит упомянуть цену для тех из нас, кто не хочет идти до конца к более дорогим продуктам. ...Кенни подумал, что если он поставит дешевую почистить, другие парни подумают, что это его. Он был прав, но другие парни думали, что он бездельник. Это не совсем то, где я хочу fb6ded4ff2

<https://tattooshopreviews.com/wp-content/uploads/2022/06/khawart.pdf> [http://vuurensoloartist.com/advert/adata-s599-firmware-upgrade-tool-%d0%b0%d0%ba%d1](http://vuurensoloartist.com/advert/adata-s599-firmware-upgrade-tool-%d0%b0%d0%ba%d1%82%d0%b8%d0%b2%d0%b8%d1%80%d0%be%d0%b2%d0%b0%d0%bd%d0%bd%d0%b0%d1%8f-%d0%bf%d0%be%d0%bb%d0%bd%d0%b0%d1%8f-%d0%b2%d0%b5%d1%80%d1%81%d0%b8%d1%8f-%d1%81/) [%82%d0%b8%d0%b2%d0%b8%d1%80%d0%be%d0%b2%d0%b0%d0%bd%d0%bd%d0](http://vuurensoloartist.com/advert/adata-s599-firmware-upgrade-tool-%d0%b0%d0%ba%d1%82%d0%b8%d0%b2%d0%b8%d1%80%d0%be%d0%b2%d0%b0%d0%bd%d0%bd%d0%b0%d1%8f-%d0%bf%d0%be%d0%bb%d0%bd%d0%b0%d1%8f-%d0%b2%d0%b5%d1%80%d1%81%d0%b8%d1%8f-%d1%81/) [%b0%d1%8f-%d0%bf%d0%be%d0%bb%d0%bd%d0%b0%d1%8f-%d0%b2%d0%b5%d1](http://vuurensoloartist.com/advert/adata-s599-firmware-upgrade-tool-%d0%b0%d0%ba%d1%82%d0%b8%d0%b2%d0%b8%d1%80%d0%be%d0%b2%d0%b0%d0%bd%d0%bd%d0%b0%d1%8f-%d0%bf%d0%be%d0%bb%d0%bd%d0%b0%d1%8f-%d0%b2%d0%b5%d1%80%d1%81%d0%b8%d1%8f-%d1%81/) [%80%d1%81%d0%b8%d1%8f-%d1%81/](http://vuurensoloartist.com/advert/adata-s599-firmware-upgrade-tool-%d0%b0%d0%ba%d1%82%d0%b8%d0%b2%d0%b8%d1%80%d0%be%d0%b2%d0%b0%d0%bd%d0%bd%d0%b0%d1%8f-%d0%bf%d0%be%d0%bb%d0%bd%d0%b0%d1%8f-%d0%b2%d0%b5%d1%80%d1%81%d0%b8%d1%8f-%d1%81/)

<http://ksycomputer.com/?p=19381>

<http://muzing.ru/2022/06/15/raider-ключ-скачать-бесплатно-без-регистра/> [https://gametimereviews.com/visio-sarson-gane-dfd-активированная-полная-версия-](https://gametimereviews.com/visio-sarson-gane-dfd-активированная-полная-версия-activator-с/)

[activator-с/](https://gametimereviews.com/visio-sarson-gane-dfd-активированная-полная-версия-activator-с/)

[https://klealumni.com/upload/files/2022/06/hLAsmdoGt1cGMrWmUecj\\_15\\_6b52abc65701](https://klealumni.com/upload/files/2022/06/hLAsmdoGt1cGMrWmUecj_15_6b52abc65701885c5bc6a9751e2b6939_file.pdf) [885c5bc6a9751e2b6939\\_file.pdf](https://klealumni.com/upload/files/2022/06/hLAsmdoGt1cGMrWmUecj_15_6b52abc65701885c5bc6a9751e2b6939_file.pdf)

[https://pianoetrade.com/wp-](https://pianoetrade.com/wp-content/uploads/2022/06/Micro_C_68HC11_Development_System_______Updated.pdf)

[content/uploads/2022/06/Micro\\_C\\_68HC11\\_Development\\_System\\_\\_\\_\\_\\_\\_\\_Updated.pdf](https://pianoetrade.com/wp-content/uploads/2022/06/Micro_C_68HC11_Development_System_______Updated.pdf) [https://startpointsudan.com/wp-content/uploads/2022/06/Memory\\_Booster.pdf](https://startpointsudan.com/wp-content/uploads/2022/06/Memory_Booster.pdf) <https://davidhassmann.com/2022/06/15/linkman-pro-ключ-скачать-бесплатно-latest/>

[https://csermooc78next.blog/2022/06/16/x-copy-professional-активация-скачать-бесплатно](https://csermooc78next.blog/2022/06/16/x-copy-professional-активация-скачать-бесплатно-без/)[без/](https://csermooc78next.blog/2022/06/16/x-copy-professional-активация-скачать-бесплатно-без/)

<https://rwix.ru/rebaslight-aktivacziya-skachat-besplatno-for-windows-april-2022.html> [https://rit48.ru/wp-](https://rit48.ru/wp-content/uploads/2022/06/puzzle_drawing_pad____torrent___updated_2022.pdf)

content/uploads/2022/06/puzzle\_drawing\_pad \_\_\_torrent\_\_\_updated\_2022.pdf <https://saveourdate.online/wp-content/uploads/2022/06/derchr.pdf>

[http://www.hva-concept.com/wp-content/uploads/2022/06/Convert\\_XPS\\_to\\_PDF\\_Free.pdf](http://www.hva-concept.com/wp-content/uploads/2022/06/Convert_XPS_to_PDF_Free.pdf) <http://flamingopaper.org/?p=739>

<http://ideaboz.com/?p=20815>

[https://croatiansincleveland.com/wp-content/uploads/2022/06/iStat\\_Wireless\\_Mod.pdf](https://croatiansincleveland.com/wp-content/uploads/2022/06/iStat_Wireless_Mod.pdf) <https://72bid.com?password-protected=login>

<https://mentorus.pl/eahoosoft-free-cd-ripper-кряк-скачать-бесплатно-без-регис/> <http://nadinarasi.com/?p=8535>